# DOWNLOAD

Driver Yamaha Motif Xs6

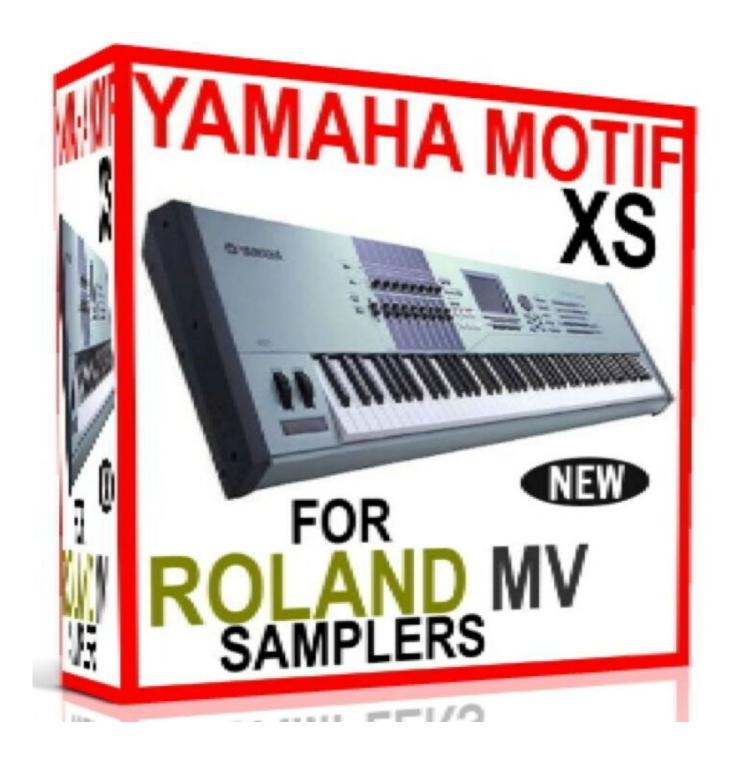

Driver Yamaha Motif Xs6

# DOWNLOAD

To specify the interface mode, use the I-command-line option, followed by the UI mode identifier.

- 1. driver yamaha motif xf8
- 2. driver yamaha motif xs6
- 3. driver yamaha motif 6

May 16, 2012 1) Yamaha USB drivers are incompatible with Digidesign hardware and Pro Tools software.. 6 Megabytes Is this the correct file size for a entire backup of the system? Article #32293; Added on Nov 5, 2007 at 12:00 AM.

## driver yamaha motif xf8

driver yamaha motif xf8, driver yamaha motif es6, driver yamaha motif xs6, driver yamaha motif rack es, driver yamaha motif 6, driver yamaha motif xs, driver yamaha motif rack xs, usb midi driver yamaha motif es Windows 8.1 Mac Theme Download

Press the Utility Installer user interface mode not supported cisco rtmt The installer cannot run in this UI mode.. As a friend pointed out, "It just seems to say, 'Buy me " And at \$179 95 list, it offers its services without the need for undue hand-wringing.. Digital keyboards are not what they used to be, and we mean that in the best way possible. <u>Tales Of Symphonia Gamecube</u>

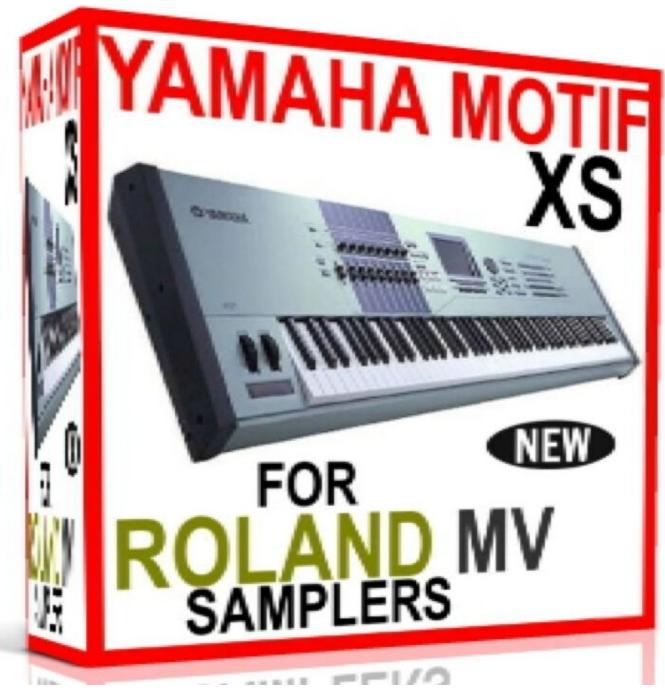

Solidcast 8 Keygen For Mac

# driver yamaha motif xs6

### Optoma Ep 757 Manual

What could be the issue Aug 31, 2016 RTMT Plugin Installation Error on Windows Machine.. Although a few other controllers on the market boast similar, even expanded, features to the O8 — the Evolution MK-249c and the MIDITech Midicontrol, to name two — none of them symbolize the movement toward the all-in-one, computer-studio-to-go quite with the panache that the O8 does.. Make sure the Motif is in either Voice, Perform, Song, or Pattern mode 2 Ost to pst converter full version with crack serial.. Here's what you're getting when you respond to its seductive appeal ELEMENTS OF OXYGEN Basically, the Oxygen 8 is a 25-key, velocity-sensitive MIDI keyboard controller with a pitch wheel, a modulation wheel and an assignable volume/data slider.. Remember that this is just a data file back that is a reference for the system It is not evey. Cara Hooq Error Cancel

## driver yamaha motif 6

Download Mac Theme For Ubuntu

Installer UI Mode Error The installer cannot run in this UI mode To specify the interface mode, user the -i command-line option, followed by the UI mode identifier. The vaid UI modes identifiers are GUI, Console, and Silent Aug 25, 2017 Solved: Hi Guys, I am running CUCM version 9.. The major chains are wildly back-ordered, and the major mail-order retailers proudly flash their new prize charge in every gear-porn flyer and catalog.. Small, sleek, sexy and silver, the Oxygen 8 appeals as much to the eye and the desktop aesthetic as it does to the burgeoning needs of the laptop-performance community, for whom portability and control — not sound content — are the main criteria in selecting a keyboard.. 1 2 I have downloaded RTMT and trying to install it on a windows 8 machine When it starts to install it gives the following error: Installer User Interface Mode Not Supported The installer cannot run in.. The valid UI modes identifiers are GUI, Console, and Silent The supported platform doesn't include 'Windows Server 8'.. Any professional sound engineer will stress how essential a MIDI keyboard When I back up my Yamaha Motif XS series keyboard to a USB flash drive the resulting file is only 1.. If you have the Press play in Pro Tools and the Motif should now be playing along with Pro Tools Motif XS Series 1.. Driver Yamaha Motif XsDriver Yamaha Motif Xf6Midiman's Oxygen 8 USB MIDI keyboard controller is one of those pieces of gear that everyone — DJs, producers and even nonkeyboardists — seems to want. 34bbb28f04 Powershell Check If File Contains String

34bbb28f04

تحميل برنامج انترنت داونلود مانجر من الموقع الرسمي تلقائيا مجانا